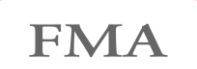

Finanzmarktaufsicht Liechtenstein

## **Vorgaben und Anleitung zur statutarischen Meldung (nationale Taxonomie)**

## **Datenformat XBRL**

Die statutarische Meldung ist prinzipiell im XBRL-Format bei der FMA via e-Service einzureichen. Nähere Informationen zum XBRL Standard sind unter http://www.xbrl.org zu finden;

### **Nationale XBRL-Taxonomie**

Die FMA veröffentlicht eine nationale XBRL-Taxonomie, die neben der verbindlichen Datensatzbeschreibung einer Meldung auch Validierungsregeln beinhaltet, gegen die die Meldedaten validiert werden. Die Taxonomie und die Einstiegspunkte (Entry Point) der jeweiligen Berichtsanforderung, sowie die Validierungsregeln der Taxonomie werden auf der FMA-Website veröffentlicht.

Eine XBRL-Taxonomie besteht technisch gesehen aus verschiedenen XSD- und XML-Dateien, welche untereinander verlinkt sind. Ein sogenannter "Entry Point" stellt den eindeutigen Einstiegspunkt zu einer XBRL-Taxonomie dar. Die Einstiegspunkte sind wie folgt:

- Quartalsmeldung: https://www.fma-li.li/xbrl/fws/statutory/statutory/2020-09-30/mod/sq.xsd
- Jahresmeldung: https://www.fma-li.li/xbrl/fws/statutory/statutory/2020-09-30/mod/sa.xsd

#### **Excel-Upload Möglichkeit**

Die FMA stellt einen Upload zur Verfügung, in welchem die Einreichung der Meldung mittels einer Excel-Datei (statt XBRL-Datei) möglich ist. Die Excel-Vorlage wird von der FMA veröffentlicht und darf in ihrer Struktur nicht verändert werden. Werden Tabellenblätter oder Zellen der Excel-Vorlage gelöscht oder hinzugefügt, ist eine Validierung der Datei nicht mehr möglich.

#### **Validierung eingehender Meldungen**

Die XBRL-Datei ist für die Übermittlung via e-Service in eine ZIP-Datei aufzunehmen. Falls mittels Excel-Datei eingereicht wird, muss diese ebenfalls gezippt werden. Im ZIP darf nur eine Datei (xlsx oder xbrl) enthalten sein.

Damit eine Meldung als eingereicht gilt, müssen folgende Bedingungen erfüllt sein:

1. Einhaltung XBRL und XML Standards:

Eingereichte Instanzdokumente müssen valide laut XBRL 2.1, XBRL Dimensions 1.0 und XBRL Extensible Enumerations 1.0 sowie den aktuellen XML Spezifikationen.

- a. Die XML-Spezifikationen befinden sich hier:<https://www.w3.org/XML/Core/#Publications>
- b. XBRL-Spezifikationen befinden sich hier:<https://specifications.xbrl.org/specifications.html>
- 2. Taxonomische Validität:

Die Meldung muss auf Basis der für den ausgewählten Berichtszeitraum jeweils gültigen Taxonomieversion aufbereitet werden. Die Meldung muss insbesondere den (in die Taxonomie integrierten) inhaltlichen Validierungsregeln des gewählten Einstiegspunkt standhalten. Diese Regeln werden im Excel "FMA List of Validations" veröffentlicht.

3. Filing Rules:

Eingereichte XBRL-Instanzdokumente müssen die aktuellen EIOPA-Filing Rules erfüllen, sofern anwendbar. Regeln, die sich auf bestimmte Templates der SolvencyII-Taxonomie beziehen, gelten nicht.

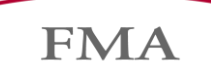

# **Inhaltliche Vorgaben der Quartalsmeldung**

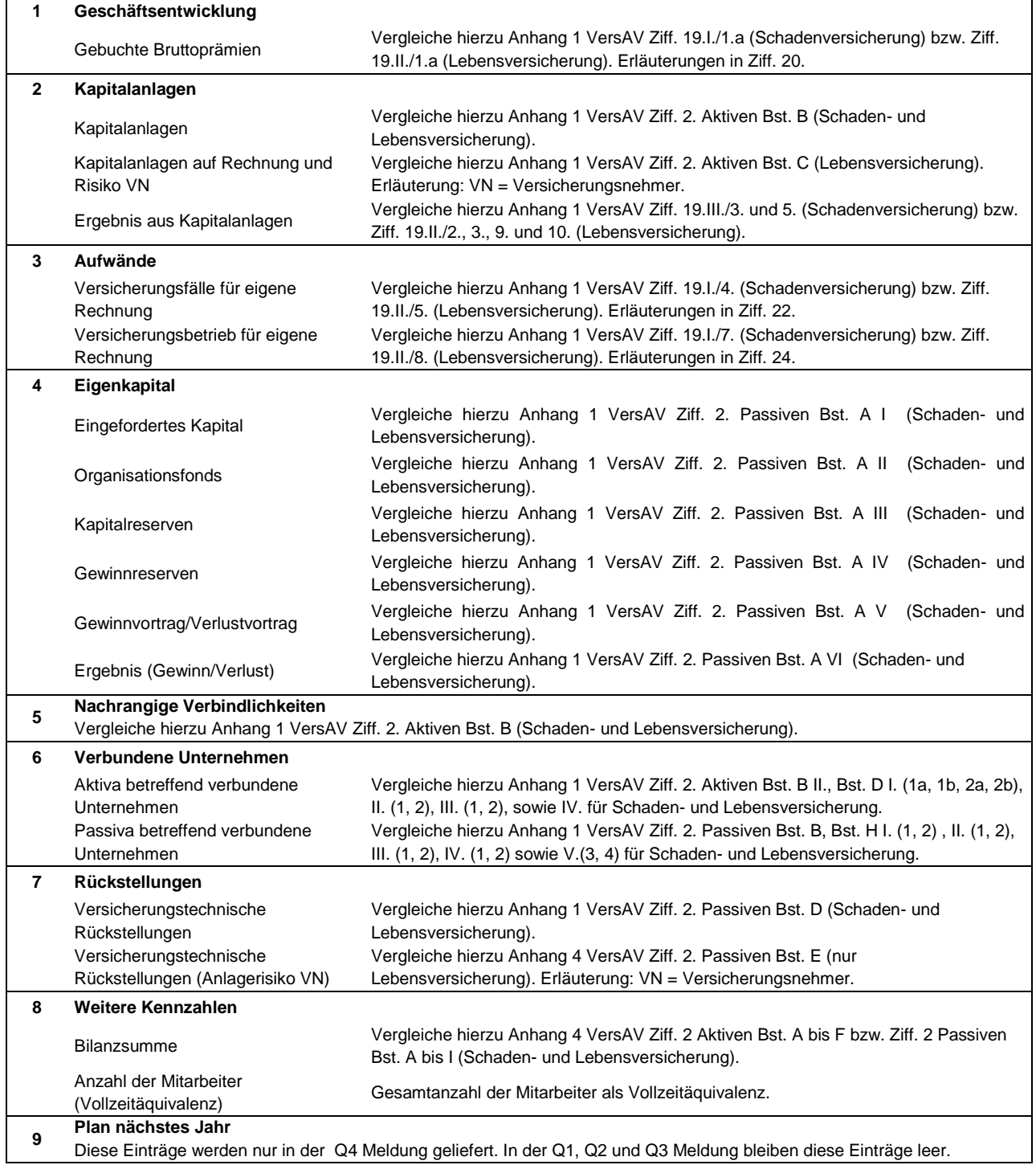

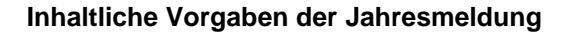

Soweit sich Schnittmengen ergeben, müssen die Angaben in diesem Dokument mit den Angaben in der testierten Jahresrechnung (bestehend aus Bilanz, Erfolgsrechnung und Anhang) sowie mit Informationen im Jahresbericht für den gleichen Zeitraum übereinstimmen.

**FMA** 

Wertangaben sind in Schweizer Franken (CHF) zu erfassen. Unternehmen, welche die Jahresrechnung in CHF erstellen können diese Werte ohne weitere Umrechnung in die FMA-Berichterstattung übernehmen. Unternehmen, welche die Jahresrechnung nicht in CHF erstellen, haben die gültigen Wechselkurse per Jahresende (Bilanzpositionen) bzw. die anwendbaren Durchschnittskurse für das Berichtsjahr (Positionen der Erfolgsrechnung) anzuwenden. Diesen Unternehmen wird empfohlen, auf die Kurs-Vorgaben der Eidgenössischen Steuerverwaltung (ESTV) abzustützen.

Die Angaben zur Anzahl der Policen sind in Abstimmung mit dem unternehmenseigenen Policenverwaltungssystem zu befüllen.

Für die Befüllung der Bilanzpositionen sind die Vorgaben gemäss Anhang 1 Art. 2 bis 17 VersAV massgebend. Für die Erfassung der Positionen der Erfolgsrechnung ist Anhang 1 Art. 18 bis 30 VersAV anzuwenden.

Die Angaben in der Bilanz und Erfolgsrechnung dürfen mit den restlichen Angaben in diesem Dokument nicht im Widerspruch stehen.

Die externe Revisionsstelle hat in einem separaten Review-Bericht an die FMA die Einhaltung dieser Grundsätze zu beurteilen ("negative Assurance").

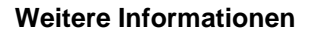

Alle technischen und inhaltlichen Fehlermeldungen, die im Falle einer fehlgeschlagenen Validierung aufgetreten sind, werden in einem Fehlerreport zusammengefasst und im e-Service Portal zur Verfügung gestellt. Im Allgemeinen sind der Finanzintermediär und der XBRL-erzeugende Systemlieferant für die Analyse und Korrektur der XBRL-Datei zuständig.

**FMA** 

Für die folgenden technischen Fehlermeldungen leistet die FMA direkten technischen Support über e-Service@fma-li.li:

- Fehlertyp "Could not load files"
- Fehlertyp "Processing Failed"
- Fehlertyp "Validation error message other"
- Fehlertyp "Reporting requirement deactivated"
- Fehlertyp "Entity not found"
- Fehlertyp "Requirement id mismatch"

Bei allen anderen Fehlermeldungen wendet sich der Finanzintermediär mit dem Fehlerreport von e-Service an den Lieferanten des XBRL-erzeugenden Systems. Besteht das Problem nach der Analyse des Systemlieferanten weiterhin, kann sich der Systemlieferant mit dem Analyseergebnissen an den Ansprechpartner im Fachbereich oder an e-Service@fma-li.li wenden. Dies gilt insbesondere für inhaltliche Validierungsfehler und fehlerhafte Filing Rules.